## SAP ABAP table /DSD/ME\_PE\_MAT\_LT {Pricing: material list}

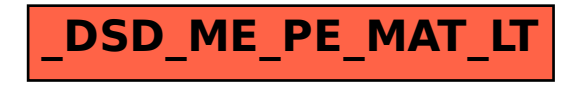